## Database Management Systems

## Database management systems (DBMS) are important, heavily used, and interesting!

A table is a collection of records, which are rows that have a value for each column

| A table has columns and rows | Latitude | Longitude | Name        | A column has a<br>name and a type |
|------------------------------|----------|-----------|-------------|-----------------------------------|
|                              | 38       | 122       | Berkeley    |                                   |
| A row has a value            | 42       | 71        | Cambridge   |                                   |
|                              | 45       | 93        | Minneapolis |                                   |
|                              |          | ,         |             | E2                                |

The Structured Query Language (SQL) is perhaps the most widely used programming language

SQL is a declarative programming language

#### Declarative Programming

| In declarative lang                           | uages such as SQL & Pro          | log:                            | Cities:           |                              |                         |
|-----------------------------------------------|----------------------------------|---------------------------------|-------------------|------------------------------|-------------------------|
| • A "program" is a d                          | escription of the desire         | ed result                       | latitude          | longitude                    | name                    |
| • The interpreter fi                          | gures out how to genera          | te the result                   | 38                | 122                          | Berkeley                |
| In imperative langu                           | ages such as Python & S          | cheme:                          | 42                | 71                           | Cambridge               |
|                                               | escription of computation        |                                 | 45                | 93                           | Minneapolis             |
| • The interpreter ca                          | rries out execution/eva          | luation rules                   |                   |                              |                         |
|                                               |                                  |                                 |                   |                              |                         |
| create table cities                           | s as                             |                                 |                   | region                       | name                    |
|                                               | s as<br>itude, 122 as longitude, | "Berkeley" as na                | me union          | west coast                   | Berkeley                |
|                                               |                                  | "Berkeley" as na<br>"Cambridge" | me union<br>union | -                            |                         |
| select 38 as lat:                             | itude, 122 as longitude,         |                                 |                   | west coast                   | Berkeley                |
| select 38 as lat:<br>select 42,<br>select 45, | itude, 122 as longitude,<br>71,  | "Cambridge"<br>"Minneapolis";   | union             | west coast<br>other<br>other | Berkeley<br>Minneapolis |

## SQL Overview

The SQL language is an ANSI and ISO standard, but DBMS's implement custom variants -A select statement creates a new table, either from scratch or by projecting a table ·A create table statement gives a global name to a table ·Lots of other statements exist: analyze, delete, explain, insert, replace, update, etc.

·Most of the important action is in the select statement

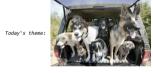

# Structured Query Language (SQL)

Declarative Languages

## Selecting Value Literals

A select statement always includes a comma-separated list of column descriptions A column description is an expression, optionally followed by as and a column name

select [expression] as [name], [expression] as [name]; ...

Eisenhower

Fillmore

 $\sim$ 

Delano Grover

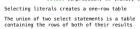

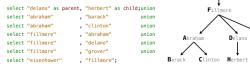

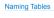

SQL is often used as an interactive language

The result of a select statement is displayed to the user, but not stored

A create table statement gives the result a name

| create table [name      | ] as [select statemer | ntl: P   | arents:    |          |
|-------------------------|-----------------------|----------|------------|----------|
|                         |                       |          | Parent     | Child    |
| create table parents as |                       |          | abraham    | barack   |
| select "delano" as pare | nt, "herbert" as chil | Ld union | abraham    | clinton  |
| select "abraham"        | , "barack"            | union    | delano     | herbert  |
| select "abraham"        | , "clinton"           | union    | fillmore   | abraham  |
| select "fillmore"       | , "abraham"           | union    |            |          |
| select "fillmore"       | "delano"              | union    | fillmore   | delano   |
| select "fillmore"       | , "grover"            | union    | fillmore   | grover   |
| select "eisenhower"     | "fillmore";           |          | eisenhower | fillmore |

# **Projecting Tables**

## Install sqlite (version 3.8.3 or later): http://sqlite.org/download.html

Use sqlite online: code.cs61a.org/sql

Getting Started with SQL

## Select Statements Project Existing Tables

A select statement can specify an input table using a from clause A subset of the rows of the input table can be selected using a where clause An ordering over the remaining rows can be declared using an order by clause Column descriptions determine how each input row is projected to a result row

select [expression] as [name], [expression] as [name], ...; Eisenhower select [columns] from [table] where [condition] order by [order]; Fillmore select child from parents where parent = "abraham"; select parent from parents where parent > child;

Child Parent barack fillmore clinton fillmore (Demo)

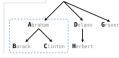

1

Arithmetic

Joining Tables

## Arithmetic in Select Expressions

In a select expression, column names evaluate to row values Arithmetic expressions can combine row values and constants create table lift as

select 101 as chair, 2 as single, 2 as couple union select 102 , 0 , 3 union select 103 , 4 , 1; , 3 , 1;

select chair, single + 2 \* couple as total from lift;

| chair | total |
|-------|-------|
| 101   | 6     |
| 102   | 6     |
| 103   | 6     |

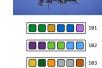

#### Reminder: John the Patriotic Dog Breeder

| I Centinity | uer. John und |         | ac Dog Diee |
|-------------|---------------|---------|-------------|
|             |               |         |             |
| CREATE      | TABLE parent: | s AS    |             |
| SELECT      | "abraham" AS  | parent, | "barack" AS |
| SELECT      | "abraham"     | ,       | "clinton"   |
| SELECT      | "delano"      | ,       | "herbert"   |
| SELECT      | "fillmore"    | ,       | "abraham"   |
|             |               |         |             |

, "delano"

, "grover"

"fillmore";

| (T)         | Parents:   |          |  |
|-------------|------------|----------|--|
|             | Parent     | Child    |  |
|             | abraham    | barack   |  |
| child UNION | abraham    | clinton  |  |
| UNION       | delano     | herbert  |  |
| UNION       | fillmore   | abraham  |  |
| UNION       | fillmore   | delano   |  |
| UNION       | fillmore   | grover   |  |
|             | eisenhower | fillmore |  |
|             |            |          |  |

#### Joining a Table with Itself

SELECT "fillmore"

SELECT "fillmore"

SELECT "eisenhower"

Two tables may share a column name; dot expressions and aliases disambiguate column values SELECT [columns] FROM [table] WHERE [condition] ORDER BY [order]; Е [table] is a comma-separated list of table names with optional aliases Select all pairs of siblings F SELECT a.child AS first, b.child AS second FROM parents AS a, parents AS b WHERE a.parent = b.parent AND a.child < b.child; IAI IDI G First Second -1barack clinton abraham delano BICIH abraham grover delano grover

#### Discussion Question

Given the table ints that describes how to sum powers of 2 to form various integers

| create tabl                                        |               |        |        |      |      |     |         |      |    |                           |     |
|----------------------------------------------------|---------------|--------|--------|------|------|-----|---------|------|----|---------------------------|-----|
|                                                    | ero" as word, | 0 as 0 | one, 🤅 | as a | two, | 0 a | s four, | 0 as |    |                           |     |
| select "o                                          | ne",          | 1      | , e    | •    | ,    | 0   | ,       | 0    | ur | nion                      |     |
| select "t                                          | wo",          | 0      | , 1    | 2    | ,    | 0   | ,       | 0    | ur | nion                      |     |
| select "t                                          | hree" ,       | 1      | , 1    | 2    | ,    | 0   | ,       | 0    | ur | nion                      |     |
| select "f                                          | our",         | 0      | , e    | •    | ,    | 4   | ,       | 0    | ur | nion                      |     |
| select "f                                          | ive" ,        | 1      | , e    |      | ,    | 4   | ,       | 0    | u  | nion                      |     |
| select "s                                          | ix",          | 0      | , 1    | 2    | ,    | 4   | ,       | 0    | ur | nion                      |     |
| select "s                                          | even",        | 1      | , 1    | 2    | ,    | 4   | ,       | 0    | ur | nion                      |     |
| select "e                                          | ight"         | 0      |        |      |      | 0   |         | 8    | u  | nion                      |     |
| select "n                                          | ine"          | 1      | - j (  | •    | ;    | 0   | ,       | 8;   |    |                           |     |
| (A) Write a select stat<br>table of the word and w |               |        |        |      |      |     |         |      |    | atement for<br>ers of two | the |
| word                                               | value         |        | 1      |      |      |     | w       | ord  |    |                           |     |
| zero                                               | 0             |        |        |      |      |     | 0       | ine  |    |                           |     |
| one                                                | 1             |        |        |      |      |     | 1       | wo   |    |                           |     |

|       |   | (Demo) |       |  |
|-------|---|--------|-------|--|
| three | 3 |        | eight |  |
| two   | 2 |        | four  |  |
| one   | 1 |        | two   |  |
|       |   |        |       |  |

#### Joining Two Tables

Two tables A & B are joined by a comma to yield all combos of a row from A & a row from B

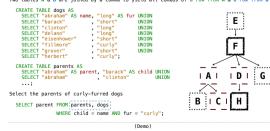

Aliases and Dot Expressions

## Example: Grandparents

Which select statement evaluates to all grandparent, grandchild pairs?

- 1 SELECT a.grandparent, b.child FROM parents AS a, parents AS b WHERE b.parent = a.child:
- 2 SELECT a.parent, b.child FROM parents AS a, parents AS b WHERE a.parent = b.child;
- 3 SELECT a.parent, b.child FROM parents AS a, parents AS b WHERE b.parent = a.child:
- 4 SELECT a.grandparent, b.child FROM parents AS a, parents AS b WHERE a.parent = b.child:

Write a SQL query that selects all possible combinations of three different dogs with the same fur and lists each triple in inverse alphabetical order

(Demo)

5 None of the above

...;

Expected output: delano|clinton|abraham grover|eisenhower|barack

Fall 2014 Quiz Question (Slightly Modified)

CREATE TABLE dogs AS SELECT "abraham" AS name, "long" AS fur UNION SELECT "barack", "short" UNION

CREATE TABLE parents AS SELECT "abraham" AS parent, "barack" AS child UNION SELECT "abraham", "clinton" UNION

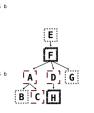

Е

F

Η

G

IAIIDI

BICI

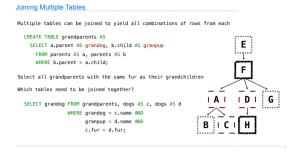

Numerical Expressions

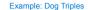

## Numerical Expressions

Expressions can contain function calls and arithmetic operators

[expression] AS [name], [expression] AS [name], ...

SELECT [columns] FROM [table] WHERE [expression] ORDER BY [expression];

Combine values: +, -, \*, /, %, and, or Transform values: abs, round, not, -Compare values: <, <=, >, >=, <>, !=, =

(Demo)

#### String Expressions

String values can be combined to form longer strings

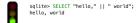

Basic string manipulation is built into SQL, but differs from Python

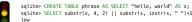

two

sqlite> SELECT substr(s, 4, 2) || substr(s, instr(s, " ")+1, 1) FROM phrase; low

Strings can be used to represent structured values, but doing so is rarely a good idea sqlite> CREATE TABLE lists AS SELECT "one" AS car, "two,three,four" AS cdr;

sqlite> SELECT substr(cdr, 1, instr(cdr, ",")-1) AS cadr FROM lists;

(Demo)

## String Expressions